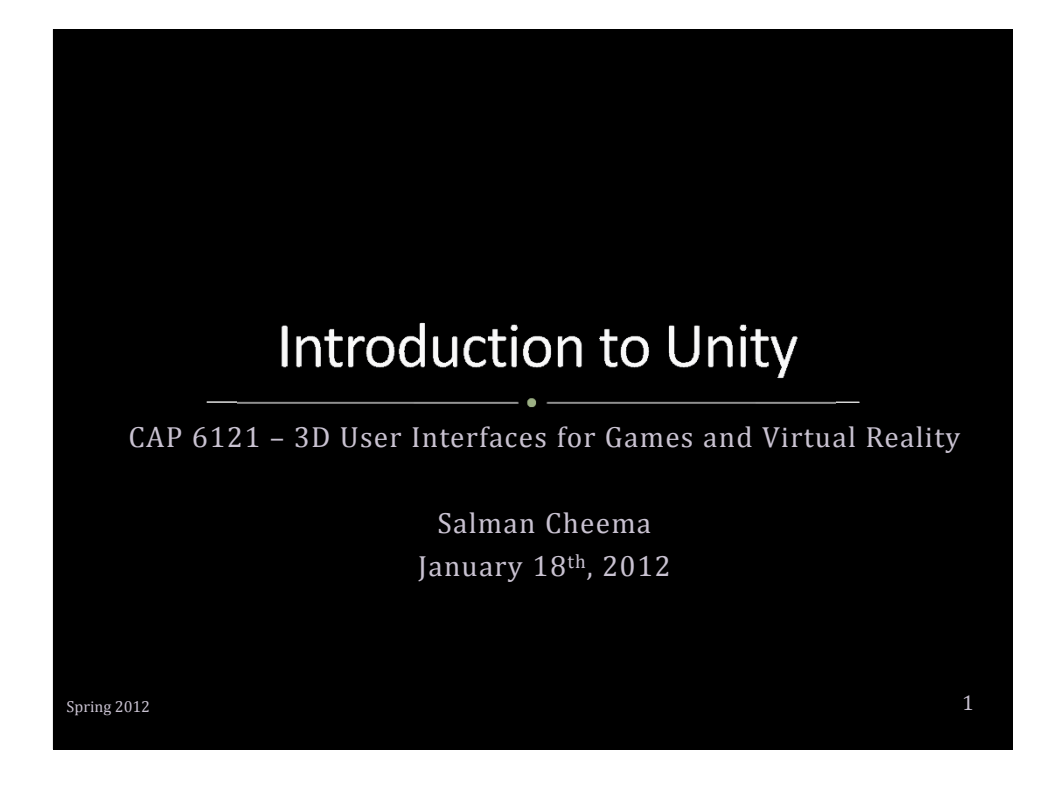

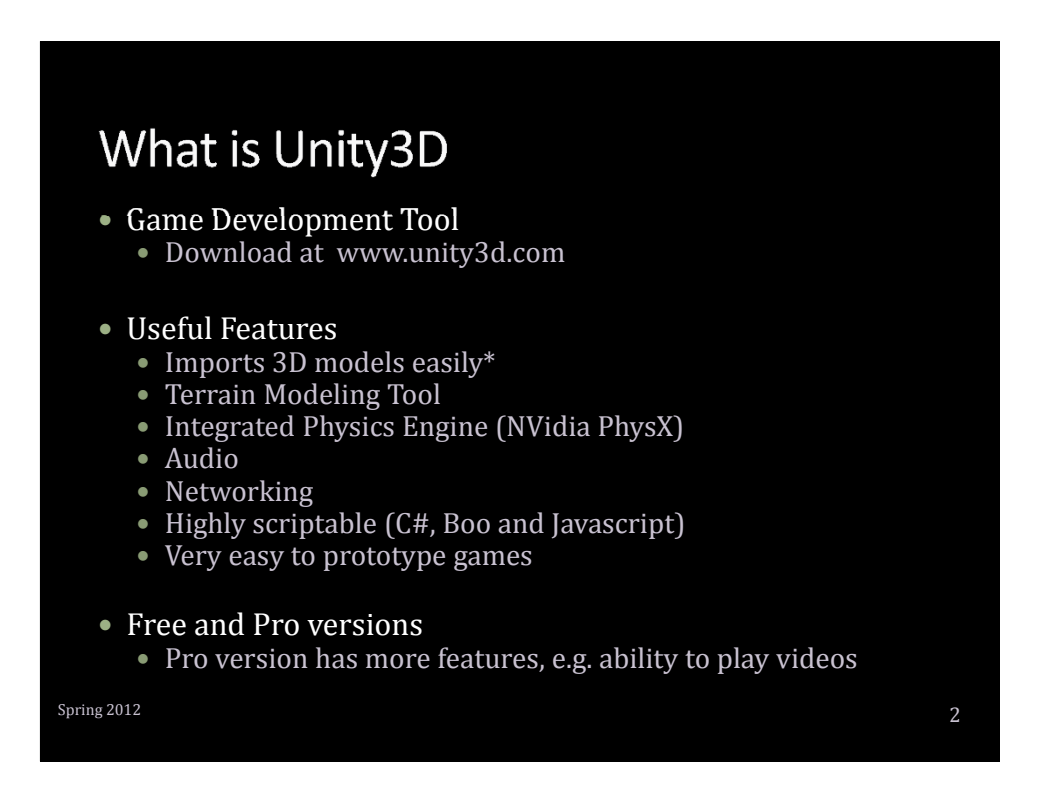

## Why use Unity?

### **Unity**

- High Level
- Little programming
- Components already available
- $\bullet$  Highly visual

### **OpenGL, DirectX, XNA**

- Low level
- Lots of Programming
- Start from scratch
- Result isn't immediately visible

 $S<sub>pring</sub>$  2012

### Concepts in today's Lecture • Unity's Editor • Prefabs • Scripting • Creating a small-scale FPS • Camera Setup • Terrain Modeling and Lighting • Importing/using Assets (Models, Textures, Sounds, particles) • Basic Player State Management • Collision Detection • Simple Enemy AI • Using the Kinect with Unity3D Spring 2012  $\overline{a}$  4

### The Unity Editor

### • Scene View

- Positioning/manipulation of objects in the environment
- Inspector
	- Alter properties of game objects

#### • Project

• Shows everything in current project

#### • Hierarchy

• Contains objects in currently loaded scene

 $S<sub>pring</sub>$  2012  $S<sub>pring</sub>$ 

### **Parenting and Prefabs**

- Parenting
	- Construct complicated objects by arranging elements in hierarchical manner

### $\bullet$  Prefabs = "Templates"

- Suppose you need an enemy in your game
	- Load a 3D model
	- Position point lights to light the model properly
	- Attach some particle effects to make it menacing
- What if you want 10 enemies?
- Solution: Create a template (prefab) and clone it

 $\frac{2012}{6}$ 

3

# **Components of a Unity Project**

#### • Scenes

- Initial Menu, Game Level(s), High Scores, ...
- Game Objects • Geometry, Particles, Camera(s), ...
- Scripts • Behavior for Player, Enemies, Collisions, ...

#### • Other Resources

• Sounds, fonts, images, prefabs ...

 $Spring 2012$   $7$ 

# Physics

- RigidBody Component
	- Forces, velocity, ...

#### • Collider Component

- Box
- Sphere
- Capsule
- Mesh

#### • Trigger

- Ignored by the physics engine
- Can be used to trigger game events, cut scenes, etc

 $\frac{1}{2}$ Spring 2012 **8** 

# Scripting

#### • Change behavior of Game objects

- Only form of programming required in unity
- $\bullet$  Most important aspect of a game
- Can be written in  $\hat{C}$ #, JavaScript, or Boo

# • Important functions<br>• Start

- 
- 
- -
- OnCollisionEnter<br>• OnTriggerEnter
- 

Called when a script is instantiated • Update **Called** once every frame • FixedUpdate Physics update

- OnGUI Used to display GUI (score, health,...)<br>- OnCollisionEnter Collision Detection
	- Collision with a Trigger
	-

#### • Online Manual

[http:<br>tmll]

 $Spring 2012$  9

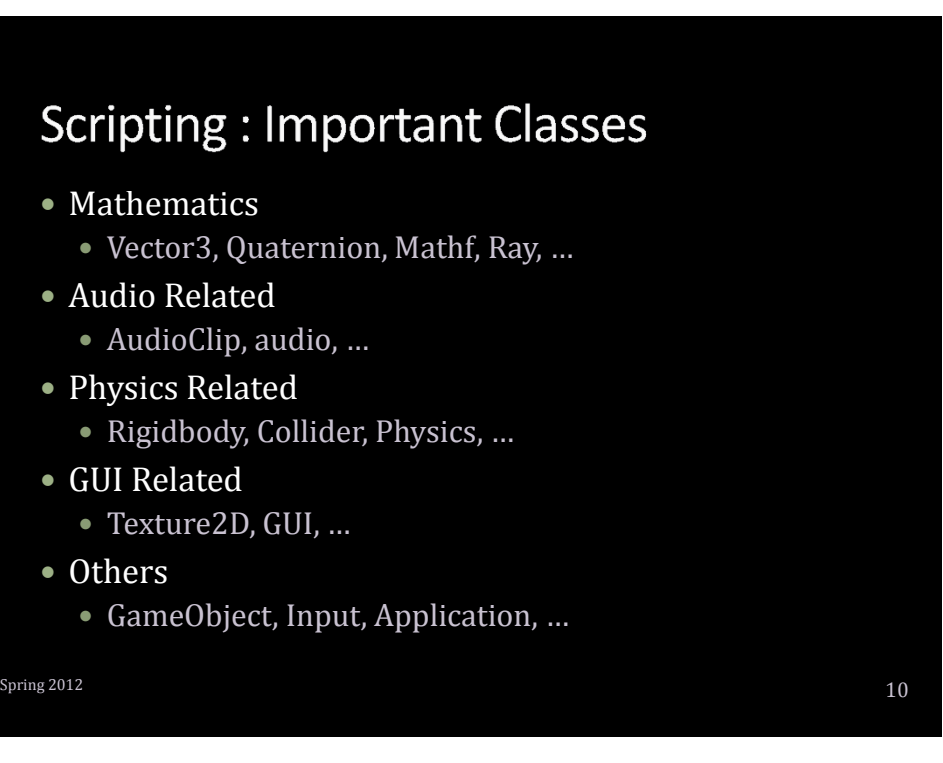

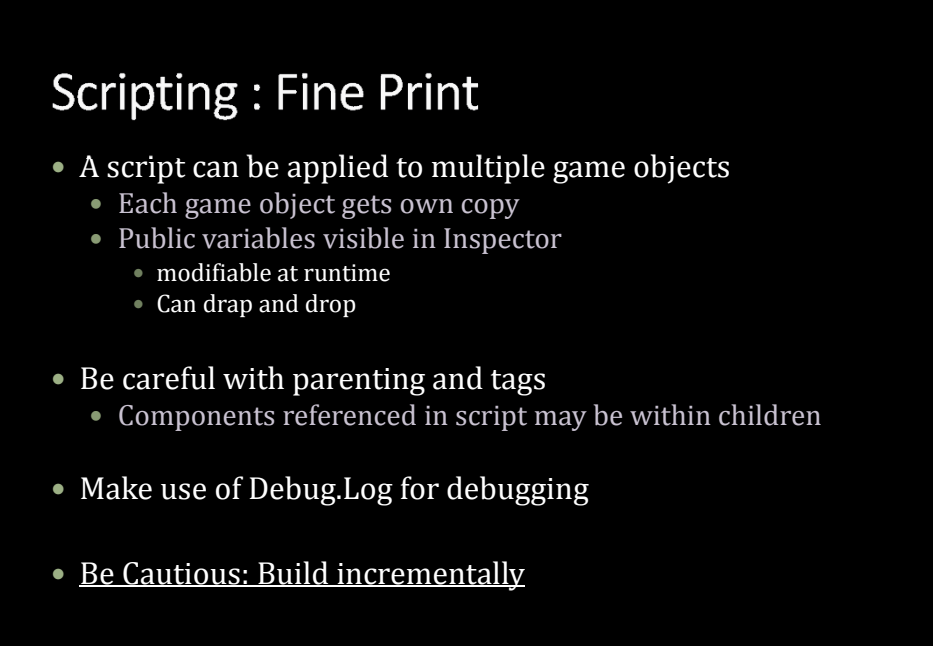

Spring  $2012$  11

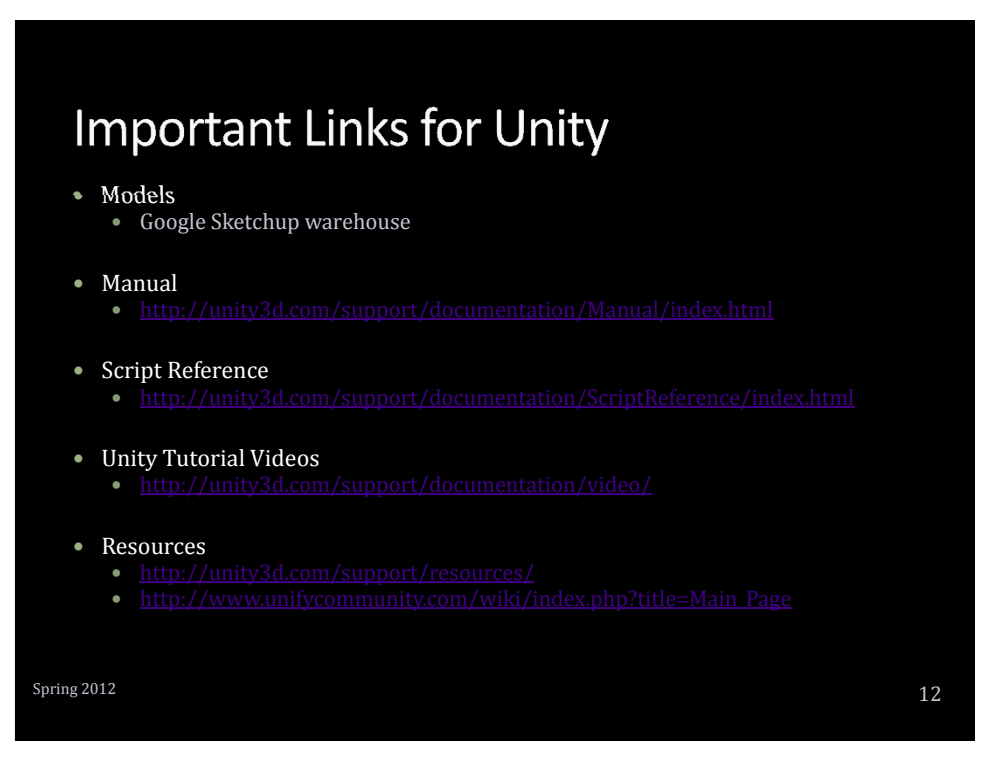

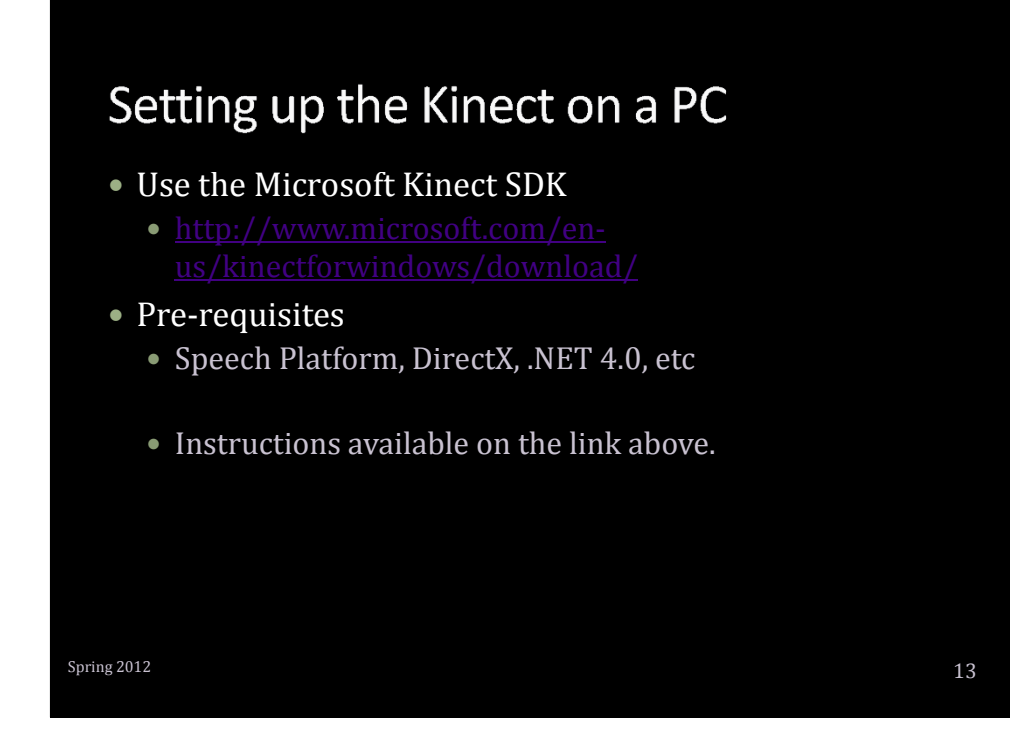

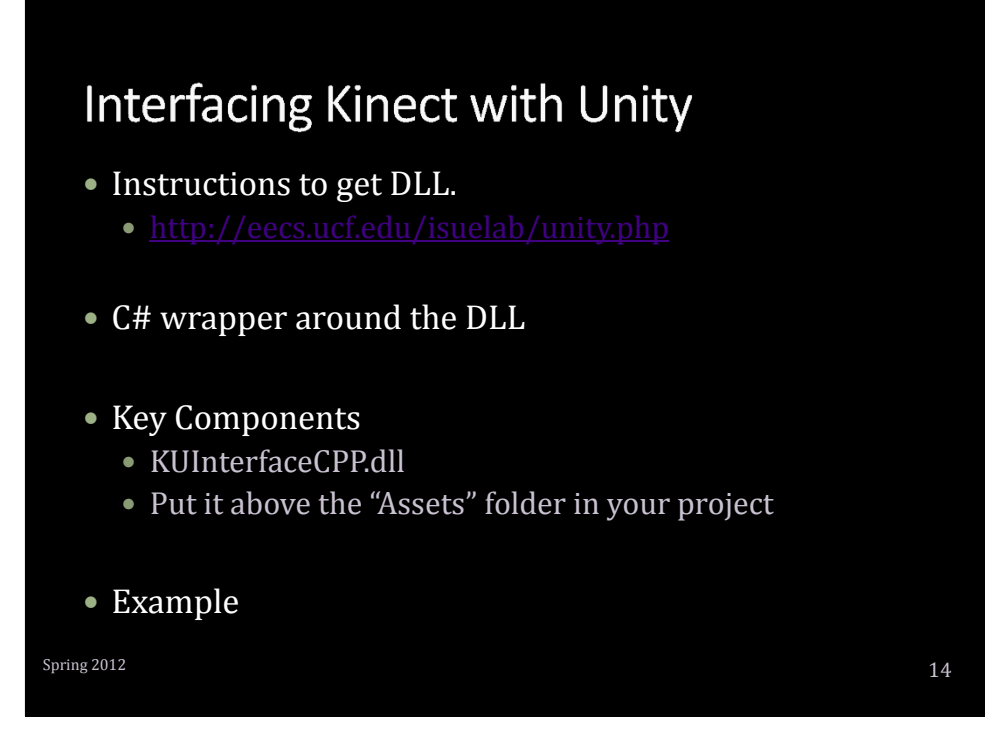

# Here Endeth the Lesson

Spring  $2012$   $15$